### **Simulation of Thermal Dependence of MR signal on Slider Flying State**

Li Chen , Xinjiang Shen and David B. Bogy

*Computer Mechanics Laboratory, University of California at Berkeley 5146 Etcherverry Hall, Berkeley, CA, 94706 Tel.: 510 -64249. Fax: 510-6439786*

# **ABSTRACT**

In this report, we summarize our simulation work on the thermal dependence of the MR signal on the slider flying state and provide a user manual for the related programs. Some new simulation results are also presented. In the simulation we used a three dimensional (3 -D) heat transfer model for the slider body. The simulation work includes two parts: a) the static thermal simulation that combines with the CML Air Bearing Design Program to obtain the steady state MR signal dependence on the sl ider flying state; b) the dynamic thermal simulation that is used with the CML Dynamic Simulator to study the dynamic response of the MR signal when the slider flies over a bump, with or without contact.

*Keywords: MR sensor, MR element, thermal asperity , static thermal simulation, dynamic thermal simulation .*

# **1. Introduction**

Since the electrical resistance of the MR sensor is temperature dependent, the read-back signal of a magneto -resistive (MR) head can be significantly affected by thermal influences. T his thermal influence comes mainly from the heat flux between the disk and the MR sensor. It also depends on the MR structure and the flying state of the slider. There have recently been several studies of the heat transferme chanism related to MR read -back signal disturbances in hard disk drives at the Computer Mechanics Laboratory at the University of California at Berkeley . Zhang and Bogy (199 7) studied the heat transfer between the slider and the air bearing, and they also developed a 2  $-D$ heat conduction model for the slider body (1998) a.

Chen and Bogy (1999) developed a 3 -D heat transfer model in the slider body. The expression of the heat flux between the slider and air bearing film was also modified from Zhang and Bogy (1997). This report is based of the Chen and Bogy (1999) report. It serves as a user manual for all of the thermal simulation softhe MR signal. The thermal simulation includes two parts : a static part and a dynamic part. The thermal programs in both part s work together with some other CML software package. For the static thermal simulation, the CMLAir bearing Design Program is used to obtain the static pressure and spacing in the air bearing given an initial virtual flying height at the central trailing edge, slider pitch and roll. An d then the static pressure and spacing in the air bearing are used as input to the dynamic thermal simulation. For the dynamic thermal simulation, the thermal part has been included in the CML Dynamic Simulator as subroutines. The CML Dynamic Simulator cal 1sthese subroutines at each time step. Using the values calculated

by the CML Dynamic Simulator such as, contact pressure, local pressure in the air bearing and flying height, the thermal subroutine performs the simulation when the slider flies over as as perity, with or without contact. Some of these results will be shown in this report. First we recall the theoretical developments of our previous reports on this topic.

### **2. Heat Flux from Slider to Air Bearing**

For a MR sensorembedded in a slider, the si gnals will changed ue to temperature change; the governing equation for heat transferis:

$$
\rho c \frac{\partial T}{\partial \tau} = \frac{\partial}{\partial x} \left( k \frac{\partial T}{\partial x} \right) + \frac{\partial}{\partial y} \left( k \frac{\partial T}{\partial y} \right) + \frac{\partial}{\partial z} \left( k \frac{\partial T}{\partial z} \right) + S \tag{1}
$$

where

$$
S = \begin{cases} Q_0 = \frac{I_s^2 R_s}{V_s} & \text{for} \quad (x, y, x) \in \Gamma_{MR} \\ 0 & \text{for} \quad (x, y, x) \notin \Gamma_{MR} \end{cases}
$$
 (2).

in which  $\Gamma_{MR}$  is the region occupied by the MR sensor. Due to the cooling effects of the air bearing film, the boundary conditions for the slid eran bedivided to two parts: First, the heat exchange between the slider and the ambient environment can be described as

$$
q = h_c (T - T_0). \tag{3}
$$

Second, the heat fl ux between the slider and the airbearing has to be calculated from the energy equation,

$$
\rho_a C_{p_a} u \frac{\partial T}{\partial x} + \rho_a C_{p_a} u \frac{\partial T}{\partial y} - u \frac{\partial p}{\partial x} - u \frac{\partial p}{\partial y} = \frac{\partial}{\partial z} \left( k_a \frac{\partial T}{\partial z} \right) + \mu_a \left( \frac{\partial u}{\partial z} \right)^2 + \mu_a \left( \frac{\partial v}{\partial z} \right)^2 \tag{4}
$$

where  $\rho_a$  is the air specific heat,  $k_a$  is the air thermal conductivity.  $T$ ,  $p$ ,  $u$ ,  $v$  are temperature, pressure and velocit y components of the air bearing film, respectively. The boundary conditions for air bearing are  $(Zhang and Bogy(1997))$ :

z=0(Rotatingdisk surface)

$$
T(0) = T_d + 2 \frac{2 - \sigma_T}{\sigma_T} \frac{\gamma}{\gamma + 1} \frac{\lambda}{\text{Pr}} \frac{\partial T}{\partial z} \Big|_{z=0}
$$
 (5)

$$
u(0) = U + \frac{2 - \sigma_M}{\sigma_M} \lambda \frac{\partial u}{\partial z} \Big|_{z=0}
$$
 (6)

$$
v(0) = \frac{2 - \sigma_M}{\sigma_M} \lambda \frac{\partial v}{\partial z}\Big|_{z=0}
$$
 (7)

z=h(Slidersurface)

$$
T(h) = T_s - 2 \frac{2 - \sigma_T}{\sigma_T} \frac{\gamma + 1}{\gamma} \frac{\lambda}{\text{Pr}} \frac{\partial T}{\partial z}\bigg|_{z=h}
$$
 (8)

$$
u(h) = -\frac{2 - \sigma_M}{\sigma_M} \lambda \frac{\partial u}{\partial z}\Big|_{z=h}
$$
 (9)

$$
v(h) = -\frac{2 - \sigma_M}{\sigma_M} \lambda \frac{\partial v}{\partial z}\Big|_{z=h}
$$
 (10)

where  $\sigma_M$  is the mom entum accommodation coefficient;  $\sigma_T$  is the th ermal accommodation coefficien t;  $\gamma$  is the ratio of specific heats at constant pressure and constant volume;  $\lambda$  is the mean-free-path of the air and *h* is the air bearing spacing.

From Zhang and Bogy (1997) , we also have

$$
u = -\frac{1}{2\mu_a} \frac{\partial p}{\partial x} \left( a\lambda h + h z - z^2 \right) + U \left( 1 - \frac{z + a\lambda}{h + 2a\lambda} \right) \tag{11}
$$

$$
v = -\frac{1}{2\mu_a} \frac{\partial p}{\partial y} \left( a\lambda h + h z - z^2 \right) \tag{12}
$$

Therefore,

$$
\frac{\partial u}{\partial z} = -\frac{1}{2\mu_a} \frac{\partial p}{\partial x} (h - 2z) - U \frac{1}{h + 2a\lambda}
$$
(13)

$$
\frac{\partial v}{\partial z} = -\frac{1}{2\mu_a} \frac{\partial p}{\partial y} (h - 2z).
$$
 (14)

Substituting (13) and (14) into the simplified energy equation,

$$
-u\frac{\partial p}{\partial x} - v\frac{\partial p}{\partial y} = \frac{\partial}{\partial z}\left(k_a \frac{\partial T}{\partial z}\right) + \mu_a \left(\frac{\partial u}{\partial z}\right)^2 + \mu_a \left(\frac{\partial v}{\partial z}\right)^2,\tag{15}
$$

we obtain

$$
\frac{\partial}{\partial z}\left(k_a \frac{\partial T}{\partial z}\right) = \left[\frac{1}{2\mu_a} \frac{\partial p}{\partial x} \left(a\lambda h + h z - z^2\right) - U\left(1 - \frac{z + a\lambda}{h + 2a\lambda}\right)\right] \frac{\partial p}{\partial x} \n+ \frac{1}{2\mu_a} \left(\frac{\partial p}{\partial y}\right)^2 \left(a\lambda h + h z - z^2\right) - \mu_a \left[\left(\frac{\partial u}{\partial z}\right)^2 + \left(\frac{\partial v}{\partial z}\right)^2\right]
$$
\n(16)

The temperatures at the disk and slider surface s are denoted as  $T_d$  and  $T_s$ , respectively, thatis,

$$
T\Big|_{z=0} = T_d,
$$
  

$$
T\Big|_{z=h} = T_s.
$$
 (17)

Fourier's law,  $\left.\frac{a}{2z}\right|_{z=h}$  $q = -k_a \frac{\partial T}{\partial t}$  $\partial z\,\big|_{z=}$  $=-k_a \frac{\partial T}{\partial \theta}$  is used to calculate the heat flux, which we divide into two

parts,

$$
q = q_{\text{Zhangsy}} + q_{\text{PG}}\,,\tag{18}
$$

where

$$
q_{\text{Zhangsy}} = -k_a \frac{T_s - T_d}{h + 2b\lambda} + \frac{h^3}{24\mu_a} \left[ \left( \frac{\partial p}{\partial x} \right)^2 + \left( \frac{\partial p}{\partial y} \right)^2 \right] + \frac{\mu_a U^2 h}{2(h + 2a\lambda)^2}
$$

$$
- \frac{Uh^3}{6(h + 2b\lambda)(h + 2a\lambda)} \frac{\partial p}{\partial x}, \tag{19}
$$

and

$$
q_{PG} = -\frac{h^2}{24\mu_a} \left( 6a\lambda + h \right) \left[ \left( \frac{\partial p}{\partial x} \right)^2 + \left( \frac{\partial p}{\partial y} \right)^2 \right] + \frac{Uh}{2} \left( \frac{a\lambda + \frac{h}{3}}{2a\lambda + h} \right) \frac{\partial p}{\partial x}
$$
(20)  
where  $a = \frac{2 - \sigma_M}{\sigma_M}$  and  $b = \frac{2(2 - \sigma_T)\gamma}{\sigma_T(\gamma + 1)Pr}$ .

Therefore,

$$
q = -k_a \frac{T_s - T_d}{h + 2b\lambda} - \frac{a\lambda h^2}{4\mu_a} \left[ \left( \frac{\partial p}{\partial x} \right)^2 + \left( \frac{\partial p}{\partial y} \right)^2 \right] + \frac{\mu_a U^2 h}{2(h + 2a\lambda)^2} + \frac{Uh \left[ 3ah\lambda + 2bh\lambda + 6ab\lambda^2 \right] \partial p}{6(h + 2a\lambda)(h + 2b\lambda)}.
$$
 (21)

For ultra thin air bearing film s, the mean free path of air schange s with pressure, Guthrie and wakerling (1949),

$$
\lambda = \lambda_0 \frac{p_0}{p} \tag{22}
$$

where p is the local instantaneous pressure and  $\lambda_0$  is the mean free path at ambient pressure  $p_0$ .

Previously, Chen and Bogy (1999) derived the heat flux between the slider and air bearing film as:

$$
q = -k_a \frac{T_s - T_d}{h + 2b\lambda_0 \frac{p_0}{p}} - \frac{a\lambda_0 p_0 h^2}{4p\mu_a} \left[ \left( \frac{\partial p}{\partial x} \right)^2 + \left( \frac{\partial p}{\partial y} \right)^2 \right] + \frac{\mu_a U^2 h}{2 \left( h + 2a\lambda_0 \frac{p_0}{p} \right)^2} + \frac{Uh}{2 \left( h + 2a\lambda_0 \frac{p_0}{p} \right)^2} + \frac{Uh}{6 \left( h + 2b\lambda_0 \frac{p_0}{p} \right) \left( h + 2a\lambda_0 \frac{p_0}{p} \right)} \frac{\partial p}{\partial x}
$$
(23)

which has a different and evidently incorrect last term than Eq. (21). We make that

correction here and not e that the term

$$
\frac{Uh[3ah\lambda+2bh\lambda+6ab\lambda^2]}{6(h+2a\lambda)(h+2b\lambda)}\frac{\partial p}{\partial x}
$$
 is 2 orders of

magnitude smaller than  $k_a \frac{T_s - T_d}{h + 2b\lambda}$  $^{a}$   $h + 2$  $-\frac{T_d}{r}$ , this change of heat flux has little effect on the final

numerical results. Therefore, the previous numerical results are still valid for the cases

presented in the CML report 99 -026.

## **3. Static Thermal Simulation**

### 3.1 Inputfiles

#### **3.1.1 Inputfile** *unstead1.dat*.

\*\*\*\*\*\*\*\*\*\*\*\*\*\*\*\*\*\*\*\*\*\*\*\*inputfileUnstead1.dat\*\*\*\*\*\*\*\*\*\*\*\*\*\*\*\*\*\*\*\*\*\*\*\*\*\*\*\*\*\*\*\*\*\* \*\*\*\*\*\*\*\*\*\*\*\*\*\*\*\*\*\*\*\*\*\*Geometry of Slider\*\*\*\*\*\*\*\*\*\*\*\*\*\*\*\*\*\*\*\*\*\*\*\*\*\*\*\*\* xsl ysl ysh zsh thick x\_mr y\_mr z\_mr 2.012d-3 1.39d-3 1.42d-3 80d-6 0.3d-3 0.05d-06 6.d-6 1.7d-6 MR W\_shield W\_top w\_gap1 W\_gap2 W\_gap3 0.05d-064.d -06 5.d-060.4d -06 0.1d 06 0.1d-06 \*\*\*\*\*\*\*\*\*\*\*\*\*\*\*\*\*Electrical Properties and Grid options\*\*\*\*\*\*\*\*\*\*\*\*\*\*\*\*\*\*\*\*\*\*\*\* bias\_I R\_zero npx npy 1.25d-2 25.d0 200 200 nxnynz 808040 nx\_mrnx\_gap1nx\_gap2nx\_gap3nx\_shidnx\_t op 5 2 5 5 10 5 ny\_B\_Shildny\_shildny\_B\_MRny\_MR 25 20 30 10 coat\_hnz\_cnz\_mrnzs 7.5d-092 12 25 \*\*\*\*\*\*\*\*\*\*\*\*\*\*\*Heat Transfer Properties\*\*\*\*\*\*\*\*\*\*\*\*\*\*\*\*\*\*\*\*\*\*\*\*\*\*\*\*\*\*\* amu lamda P r Avogadro's number p0 1.488e-5 0.635e-7 0.7d0 288.d0 1.0135e+5 kh rouh cph ks rous cps ka sigma 1.01d0 4000.d0 600.d0 35.3d0 8.d3 460.d0 2.624d-2 0.9d0 gama alfa 1.4d0 0.9d0 t0 tw dt tmax 300.d0 300.d0 1.d-6 6.d-4 \*\*\*\*\*\*\*\*\*\*\*\*\*\*\*\*\*Allowable Error for Heat Transfer Solver\*\*\*\*\*\*\*\*\*\*\*\*\*\*\*\*\*\*\*\*\*\* Eps

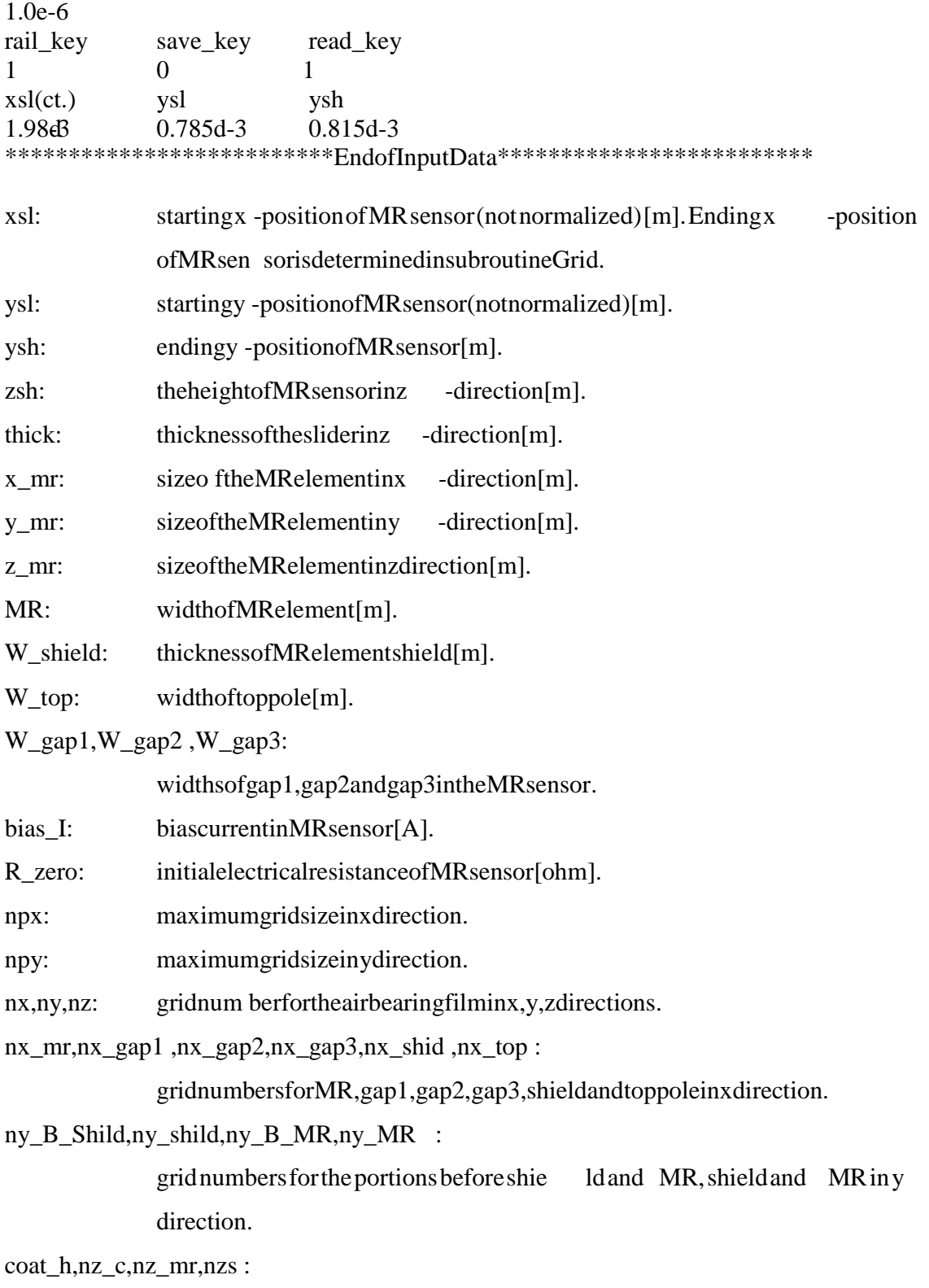

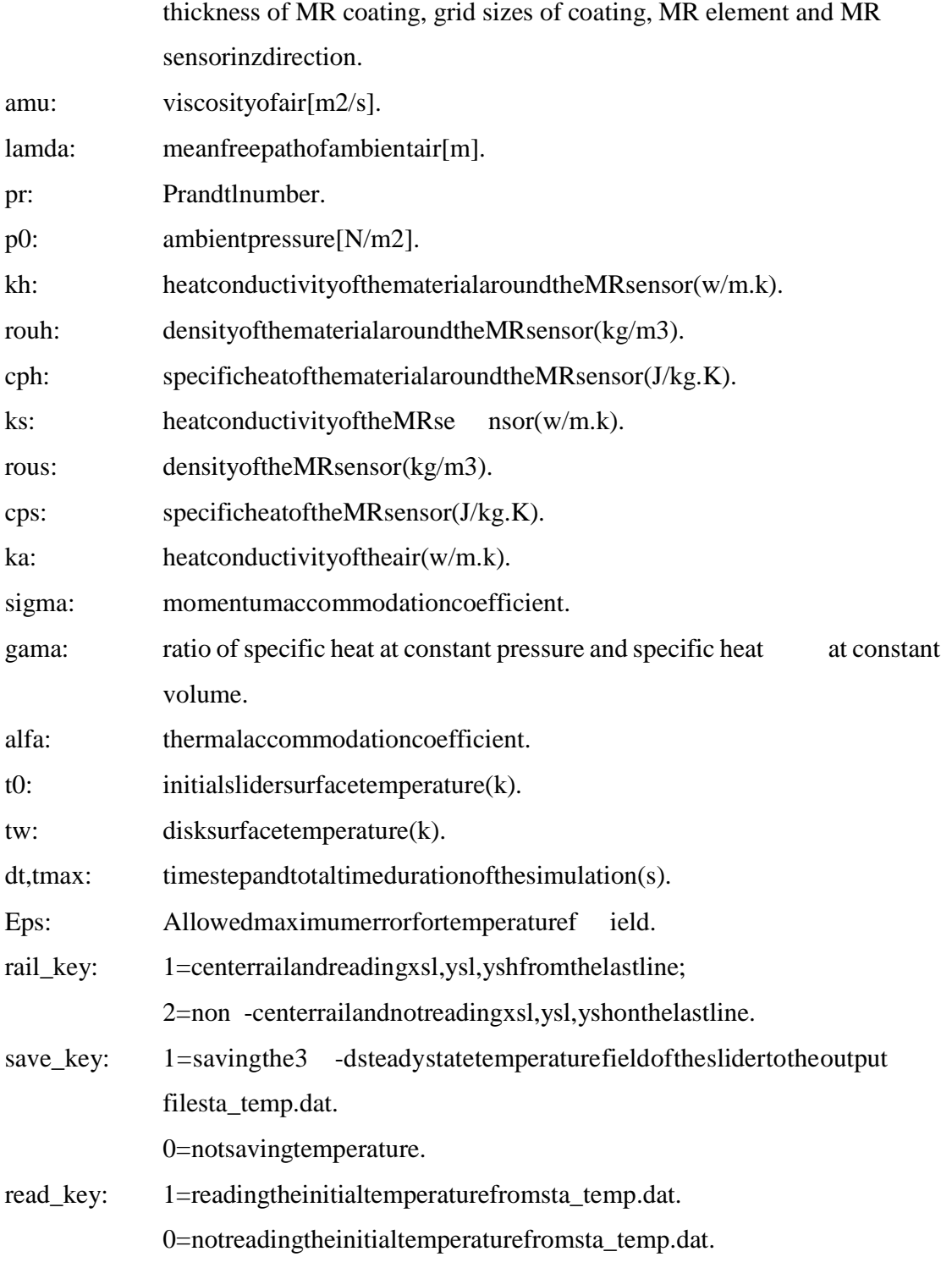

## **3.1.2** Otherinputfiles.

Other input files are *x.dat*, *y.dat*, *run.dat*, *rail.dat*, *results418.dat*, *press01.dat*, and *heigh01.dat*. The first two files are the input files for the CML Air Bearing Design Program, and they are in **quick400** format; *x.dat*, *y.dat*, *results418.dat, press01.dat* and *heigh01.dat* are the output files of the CML Air Bearing Design Pr ogram using the modified Quick 418 solver . *Press01.dat and heigh01.dat* are the 2-d pressure field and spacing data in the airbearing film for each grid.

Since the CML Air Bearing Design Program couldn't output the flying height at every grid, two of the source codes are modified somewhat. And the modified package is in directory */Quick\_mod/quick418\_mod/.* The construction of the whole package is the same as the quick4.18 version. The two source codes , which are modified and renamed are:  $inv.f \rightarrow invht.f$ , and  $quick.f \rightarrow quick.f$ . And this is also shown in the source codes list in the *makefile*. There are also comments in the modified source codes about these related changes. The compiled file , which can be run directly , is called *quickn*.

### 3.2 Outputfiles.

The o utput files are: *sta\_temp.dat* and *temp\_res.dat*. The file *sta\_temp.dat* is the 3-d temperature field in the slider body. And *temp\_res.dat* is the output of gap spacing, gap temperature, gap pressure (normalized by ambient pressure), and disk velocity a t the radius of the slider location. There is also a subroutine *heatflux* which can be used to output the heat flux in the air bearing when necessary.

# **3.3** How to run the main program

The goal of the static thermal program is to obtain the temperatur einside the MR sensor under a static flying condition: flying height, pitch angle, skew angle, etc. In order to accomplish this, we need to know the pressure field and spacing in the air bearing under those conditions. So first run the CML Air Bearing Des ign Program to get the flying height results *results418.dat*, the pressure file *press01.dat* and spacing file *heigh01.dat*, as well as the *x* and *y* grid files *x.dat*, *y.dat*. Then copy these files to the directory where the thermal program will be running. Pleas euse the modified CML Air Bearing Design Program in */Ouick\_mod/quick418\_mod/if* the newest version can not output the spacing in the air bearing for every grid. As to how to run the CML Air Bearing Design Program, please refer to the manual (Lu and Bogy , 1995).

The source code of the static thermal program is *ht3d\_sta.f.* It's in directory */Thm\_3d\_sta/.* All the subroutines are listed in Section 5.

Some simulation results have been obtained using the static thermal program. All the details are in CML Techn ical Report No. 99-026.

# **4. Dynamic Thermal Simulation**

# 4.1 Inputfiles.

The input files are *unstead1.dat*, *rail.dat* and *dynamics.def*.

The file *unstead1.dat* is the same as for the static thermal simulation, while the file *rail.dat* is in quick300 fo rmat. The reis also manual for it (Hu and Bogy , 1995). The file *dynamics.def* is the input file for the CML Air Bearing Dynamic Simulator. For

different cases of study, the values of some of the variables in *dynamics.def* should be changed.

# **4.2 Output file s.**

Output files are: *sta\_temp.dat* and *temp\_res.dat*. The file *sta\_temp.dat* stores the 3-d temperature field in the sliderbody. This *sta\_temp.dat* is the steady state temperature under the initial flying state. The *temp\_res.dat* contains the slider response history at the MR sensor. There are eight columns of data: time (s) in column 1, gap temperature (C) in column 2, gap spacing (m) in column 3, gap pressure (normalized by ambient pressure) in column4, average contact pressure in column 5, maximum contact pressure in column 6, x position of maximum contact pressure in column7, y position of maximum contact pressure in column 8.

# **4.3 Examples of Dynamic Thermal Simulation**

The source file for dynamic simulation is *ht3d\_dyn.f*. It's in directory */Thm\_3d\_dyn*/.

# **4.3.1. Dynamic MR temperature response for the slider flying over an asperity without contact (baseline wander).**

In order to get the accurate initial flying condition for a specific rail shape, first, run the CML Air Bearing Design Program once to ob tain a rough steady state flying condition such as flying height at the central trailing edge, pitch and roll. Then use these data as the initial flying condition in the input file *dynamics.def*. The corresponding variable names in the *dynamics.def* are *hm, hp*, and *hr*. Set other variables in the *dynamics.defasinthefollowingsample* (notenasper=0), so that steady conditions will be reached after the simulation has run long enough. There is an efficient way to do this:

run the CML Dynamic Simulator while setting the time duration *tf* to be about 0.5 ms; obtain the *hm, hp* and *hr* again from the output file *fhhist.dat* and change the initial condition in the *dynamics.def* according to these data; run the CML Dynamic Simulator and repeat the above steps a few times.

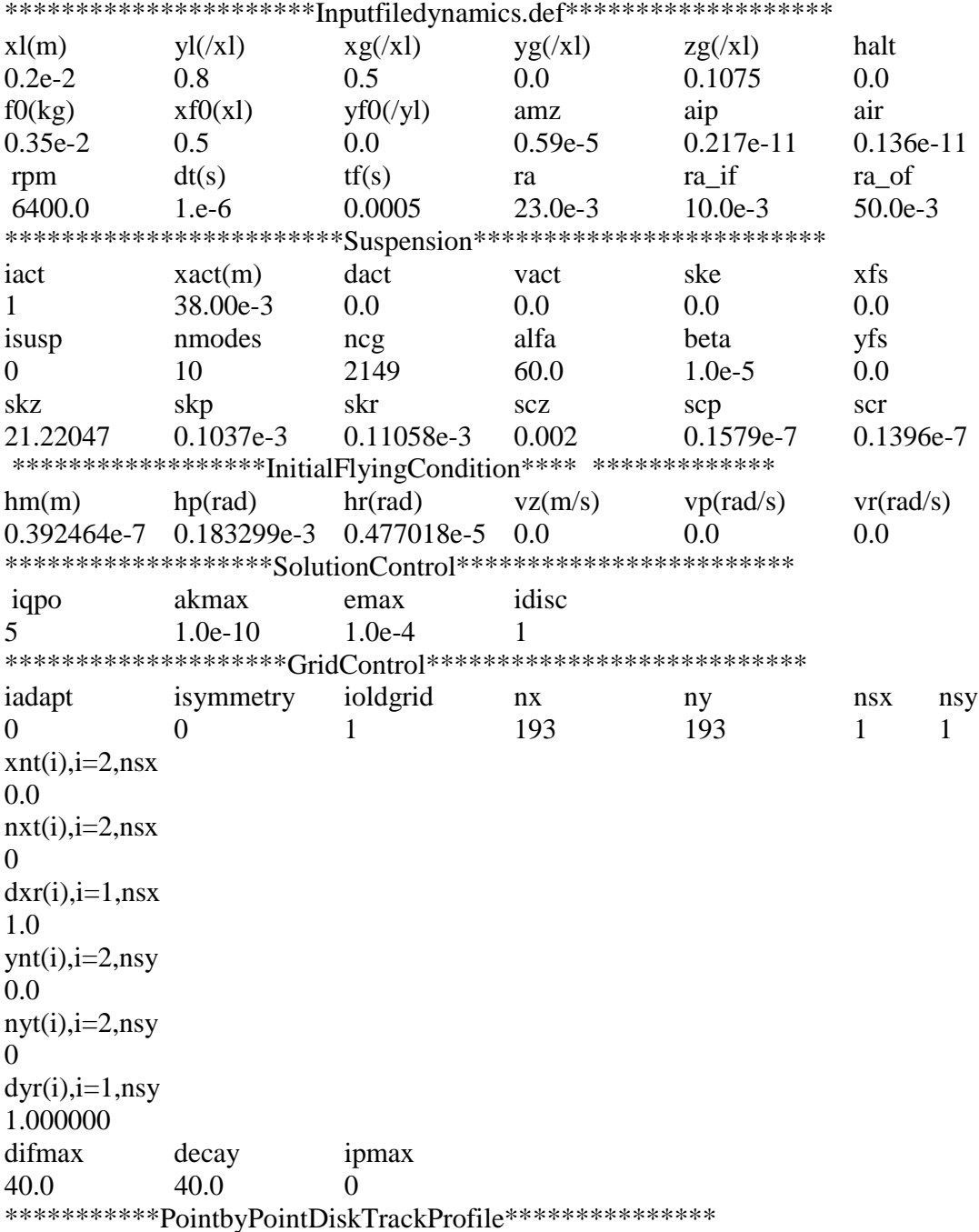

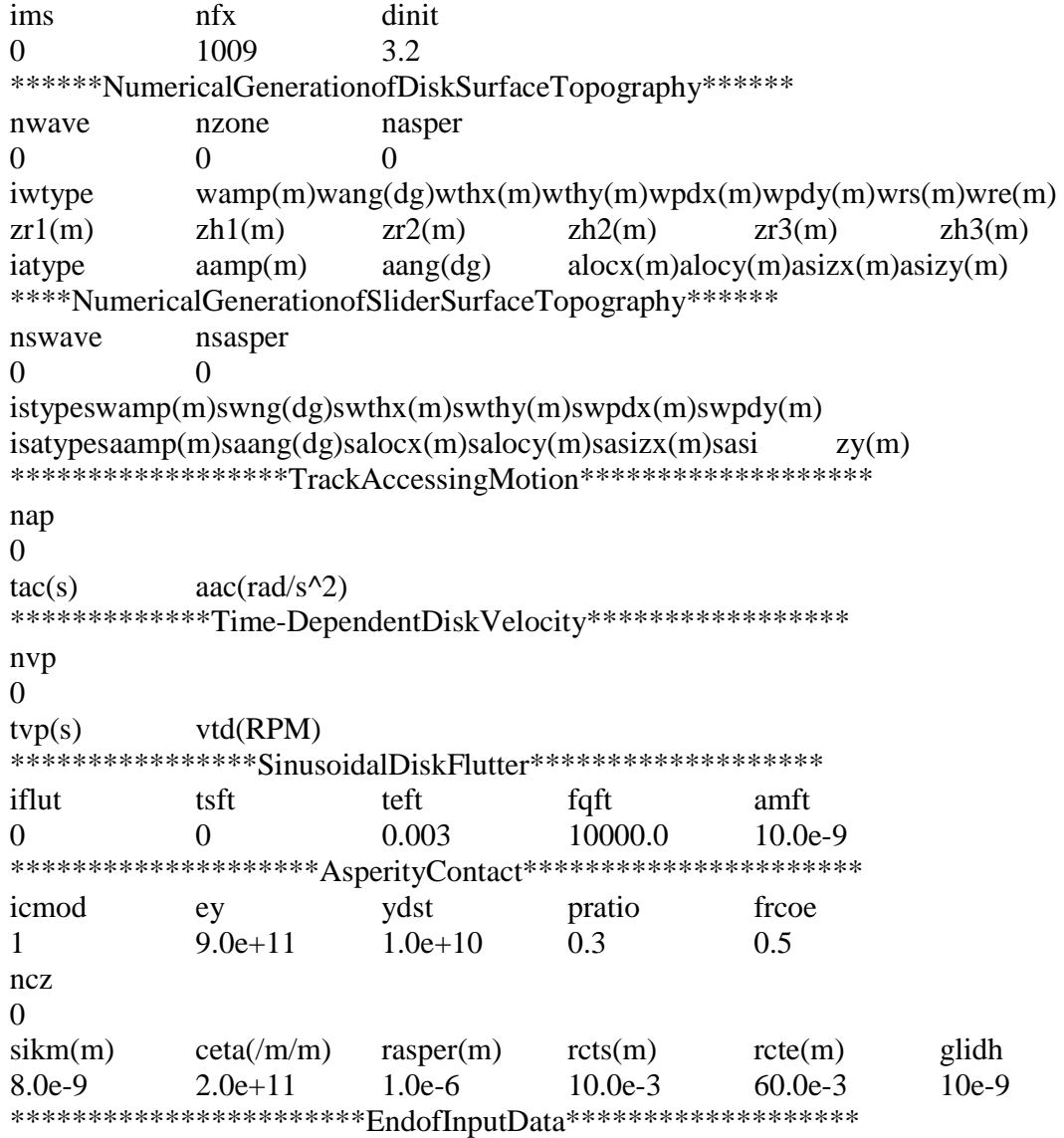

 For the simulation of baseline wander with a single asperity, set *nasper* to be 1. And *iatype, aamp, aang, al ocx, alocy, asizx* , *asizy* correspond to asperity shape, height, orientation angle, location and size respectively. The asperity height can be in the range of 1~2 times the amplitude of nominal flying height at the central trailing edge. Figure 1 shows an example case for the dynamic simulation of baseline wander. Figure 1(a) is the railshapeuse dforthis simulation. Figure 1 (b) is the time dependent MR temperature and the airbearing spacing at the location of the MR sensor. The size of the asperity use din this case is 40 nm high,  $80 \, \mu$ m long and  $200 \, \mu$ m wide. In the calculation here, the modified heat flux expression is used (CML Report No. 99  $-026$ ). This results in the difference between Fig. 1(b) in this report and Figure 7 in CML Technical Report No. 9 9-06.

It is shown in the figure that the MR temperature fluctuates following the same trend as the air bearing spacing. In the spacing history, the valley with a minimum spacing of about 5 nm corresponds to the spacing when the slider just passes over the asperity. At this moment, the slider is near contact with the disk, and much more heat is transferred from the MR sensor to the disk, so there is a simultaneous drop in the MR temperature. This is the most significant phenomenon when the slider passes ove r an asperity without contact.

# **4.3.2. Dynamic response of the slider flying over an asperity with contact (thermal asperity).**

Since the contact process is very complicated, there have been quite a few models for calculating the contact force. In our rese arch, we have examined three ways for doing this.

(i) Assuming continuous contact.

In this study, we simplify the case by assuming that the slider is in continuous contact while gliding over the asperity. We also assume that the contact force is unifor metal. and the normal stress equals the yield strength. Therefore the heat per unit area caused by friction is:  $q = f v \sigma$ , where f is the friction coefficient, v is the velocity, and  $\sigma$  is mean normal stress. We assume that the heat caused by friction diffuse sinto the slider and the

asperity, according to the ratio of their heat conduction coefficients , as obtained by Cook and Bhushan (1973).

The source code for this simulation is *ht3dct.f*. The input file *dynamics.def* is the same as when there is no asperity. The effect of the continuous contact is regarded as a moving heat source with constant speed and area. This part of the simulation is mainly done in *subroutine coef mtr* . The simulation results for an example case are shown in Figure 8in CML Technical Report N o.99 -06.

# (ii) Elastic-plastic model

Set *icmod* in *dynamics.def* to be 2 when the elastic-plastic model is used. When using this model, the slider asperity contact cannot be continuous (Hu, Y., 1996). There may be contact at one time step, and then the sl ider will bounce up but of contact at the next one or two timestep. So the difficulty for this study is that very little contact occurs at the MR sensor, and accordingly no MR temperature change is caused by contact friction. And this is not quite consist ent with experiments. Quite a few cases have been simulated, and for most of them, the contact point is not at the MR sensor.

Figure 2 shows that the time of the valley of the flying height at the MR sensor is different from the time of contact in the sl ider history. Figure 2(a) is the gap spacing and contact pressure for the whole simulation history. Figure 2(b) is the extended plot. We see that contact occurs at about 129 us after the start of the simulation, while the valley of the gap spacing shows the MR sensor is on the aspective at 135 us after the start ingroint. Also the contact time is less than 2  $\mu$ s. When the disk velocity is arou nd 15 m/s, the contact area has a diameter of only about  $30 \mu$ m. For a 2 mm long slider, the contact length is about 1 .5% of the slider length. Many cases have been studied using different

asperity height s, composite elastic modulus and yield stength ( *ey* and *ydst* in *dynamics.def*). It's worth mentioning that when *ey* and *ydst* are set smaller, the contact time will be longer due to lower elasticity. For almost all cases that have been studied, the result is similar to that in Fig. 2. Fortunately, there is still one case with contact occurring at the MR element. In this case, the nominal flying height of the tri -pad slider is 39nm and the asperity height is 40 nm. The results of the MR temperature and gap spacing are plotted in Fig. 3. Due to the short contact time, the first peak of the MR temperature , which is caused by contact friction , is also very short. And the following peaks are caused by gap spacing fluctuation.

# iii) Greenwood-Williamson Model

Set *icmod* in *dynamics.def* to be 1 when the GW model is used. When the GW model is used, it's assumed that there is a statistical distribution of asperities with different height sont he disk surface. Also set *naspert* obe 1, and set *iatype, aamp, aang, alocx, alocy, asizx* to be the real asperity parameters. When *sikm* (the composite standard deviation for the asperity heights) is set to zero, the disk surface condition is close to smooth except at the real asperity. But when  $sikm=0$ , it's also hard to catch the contact. In our simulation, *sikm* is set at 8 nm. For this kind of simulation, the contact time can last more than 10 us, so the contact can occur at the MR element with higher probability. Figure 4 shows the typical response of contact pressure and MR temperature rise using the GW model.

It's worth noting that when the gliding height ( *glidh* in *dynamics.def*) is different, the results will be quite different. The gliding height for Fig. 4 is 30 nm, and the gliding

height for Fig.5 is 20 nm. When the gliding height is smaller, the calculated contact pressure is smaller, as is the temperature rise.

When the asperity shape is different, the response will also be different. For example, the simulation with an ellipsoidal asperity of 60 nm height and 25 µm in the x and y directions gives the results of MR responses imilar to those in Figs. 4 and 5, but for a rectangular asperity with the same sizes, the response is very different. The res ults of gapspacing and MR temperature rise for the rectangular case are plotted in Fig. 6. When the slider flies over the asperity, it goes up dramatically and the gap spacing increases to 200nm. This causes much less heat to be transferred from the slide r to the disk, and leads to a temperature increase of several degrees even though the reisprocontact.

Two kinds of rail designs are also considered to reduce the thermal asperity event. They are shown in Fig.7(a) and (b). For the convex design, the MR element is after the convex part, and it's assumed that the convex region will reduce the contact chance at the MR element; for the concave design, the MR element is inside the concave region. The GW contact model is used to study several cases of the two designs, but the results didn't show much advantage of these two designs.

# **5. Subroutine Specification for Thermal Simulation.**

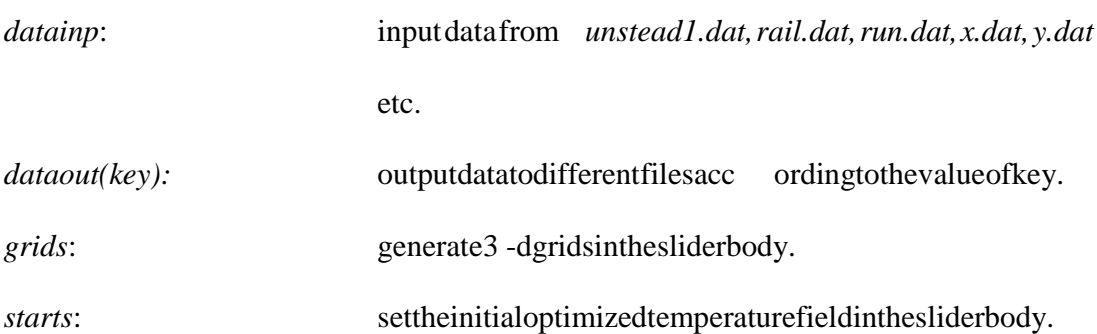

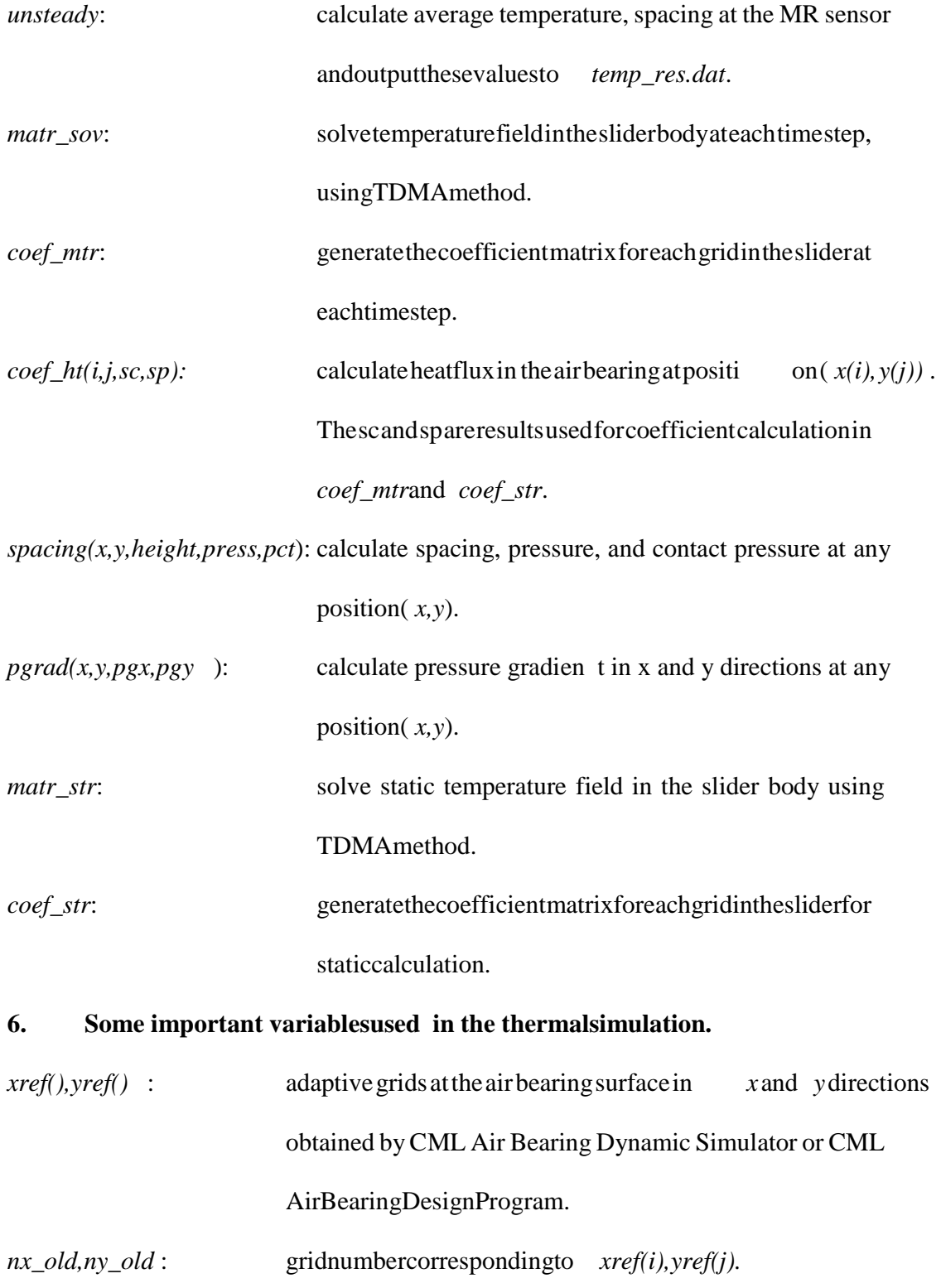

*xpref(), ypref(), zref()* : grids in the slider body in *x, y* and *z* directions. These grids are generated to accommodate the shape and size of the MR sensor.

*nx, ny, nz* : grid number corresponding to *xpref(i), ypref(j), zref(k)*.

 $p(300, 300)$ ,  $pc(300, 300)$  *:* normal pressure and contact pressure in air bearing.

*q0*: heat generated in the MR element.

*xsensl, xsensh* : *x* coordinates of the boundary of the MR sensor (please note the difference between MR element and MR sensor. Refer to Fig. 2in CML Technical R eport 9906).

- *ysensl, ysensh: y* coordinates of the boundary of the MR sensor.
- zsensl, zsensh :  $z$  *z*coordinates of the boundary of the MR sensor.
- $isensl, jsensh$ : gridnumbers corresponding to *xsensl, xsensh*.

*jsensl, jsensh* : grid numbers corresponding to *ysensl, ysensh* .

*ksensl, ksensh* : grid numbers corresponding to *zsensl, zsenh* .

# **References**

Burgdorfer, A. , ( 1959), "The Influence of the Molecular Mean Free Path on the Performance of Hydrodynamic Gas Lubricated Bearings" , *J. of Basic Engr.* , Vol. 81, pp. 94 100.

Chen, Li and Bogy, D. B., (1999), "A Study of the Thermal Dependence of the MR Signal on Slider Flying State Using a Modified Heat Transfer Model in the Air Bearing", *CML Report No. 99 -026*, Department of Mechanical Engineering, University of California at Berkeley.

Cook, N. H. and Bhushan, B., (1973), "Sliding Surface Interface Temperatures" *, Journal of Lubrication Technology* , Vol. 95, pp.59 -64.

Guthrie, A., and Wakerling, R. K., (1949), *Vacuum Equipment and Techniques* , McGraw-Hill Book Company, Inc., New York and London.

Hu,Y. and Bogy, D. B., (1995), "The CML Air Bearing Dynamic Simulator", *CML report , No. 95 -001*, Department of Mechanical Engineering, University of California at Berkeley.

Hu, Y., (1996), "Head -Disk-Suspension Dynamics", *Doctoral Di ssertation*, Department of Mechanical Engineering, University of California at Berkeley. Hu, Y., and Bogy, D.B., (1997), "Dynamic Stability and Spacing Modulation of Sub-25nmFlyHeightSliders", *ASMEJournal of Tribology*, Vol.119,pp646 -652. Lu, S. and Bogy, D. B., (1995), "CML Air Bearing Design Program User's Manual", *CML report* , *No. 95 -003*, Department of Mechanical Engineering, University of California at Berkeley.

Lu, S., (1997), Numerical Simulation of Slider Air Bearing, *Doctoral Dissertation*, De partment of Mechanical Engineering, University of California, Berkeley.

Mitsuya, Y., (1993), "Modified Reynolds Equation for Ultra -Thin Film Gas Lubrication Using 1.5 -Order Slip -Flow Model and Considering Surface Accommodation Coefficient ", *ASME Journal o f Tribology* , Vol. 115, pp. 289 - 294.

Schreck, E., Kimball, R. and Sonnerfeld, R., (1998), "Magnetic Readback Microscopy Applied to Laser - Texture Characterization in Standard Desktop Disk Drives", *IEEET ransactions on Magnetics* , Vol. 34, No. 4, pp1777 - 1779.

Stupp, S., McEwen, P., and Boldwinson, M., (1998), "Thermal Asperity Model Shows Growing Threat" , *Data Storage* , pp31 -32.

Tian, H., Cheung, C - Y., and Wang, P - K., (1997), "Non-Contact Induced Thermal Disturbance of MR Head Signals" , *IEEE Transactions on M agnetics*, Vol.33, No.5, pp3130 -3132.

Zhang, S. and Bogy, D. B., (1997), "A Heat Transfer Model for Thermal Fluctuation in a Thin Air Bearing", *International Journal of Heat and Mass Transfer,* Vol.42, pp1791 -1800.

Zhang, S., and Bogy, D.B., (1998)a, "Variation of the Heat Flux between a Slider and the Air Bearing when the Slider Flies over an Asperity ", *IEEE Transactions on Magnetics* , Vol. 34, No.4, pp1705 -1707.

Zhang, S., and Bogy, D. B., (1998)b, "Temperature Response of a MR Head When it Flies Over an Asperity", *CML report* , *No. 98 -001*, Department of Mechanical Engineering, University of California at Berkeley.

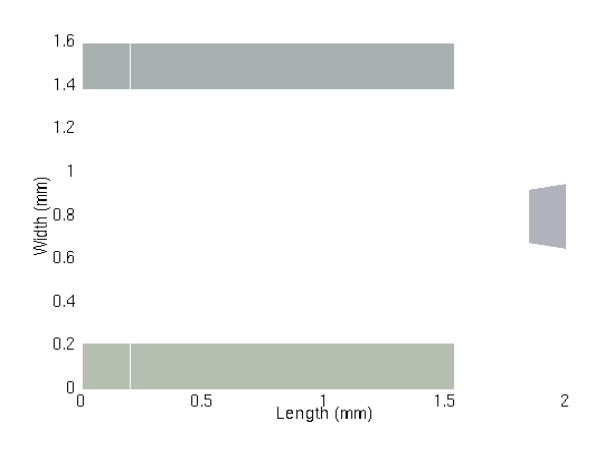

Fig.1 (a) Tri -pad Railshape

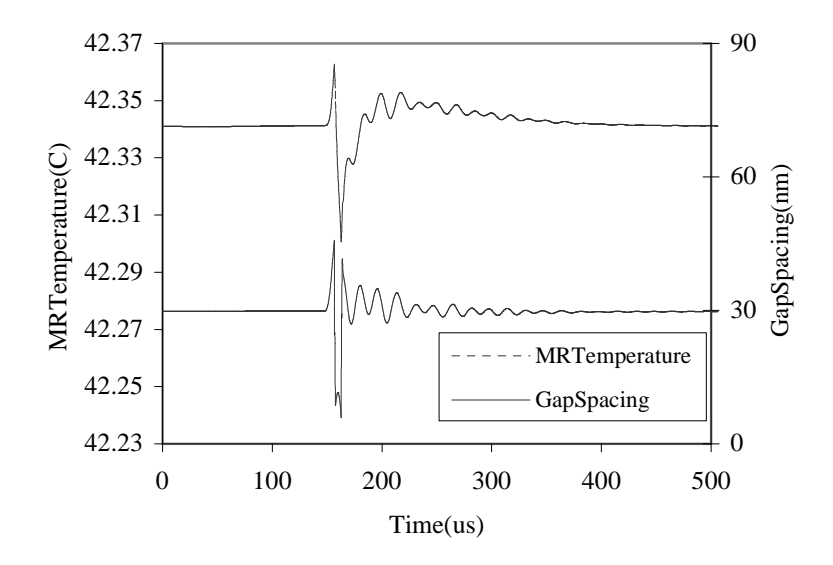

(b)

Fig.1(b) MR temperature response when slider flies over an asperity wit hout contact

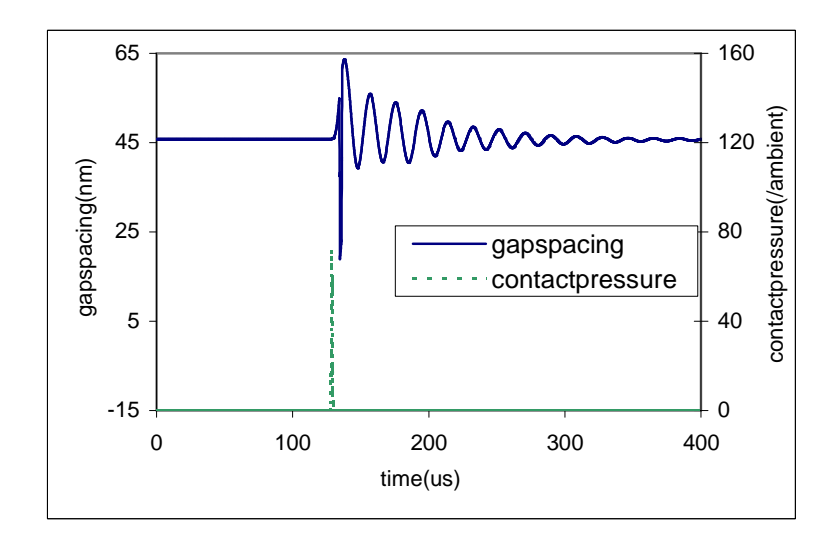

(a)

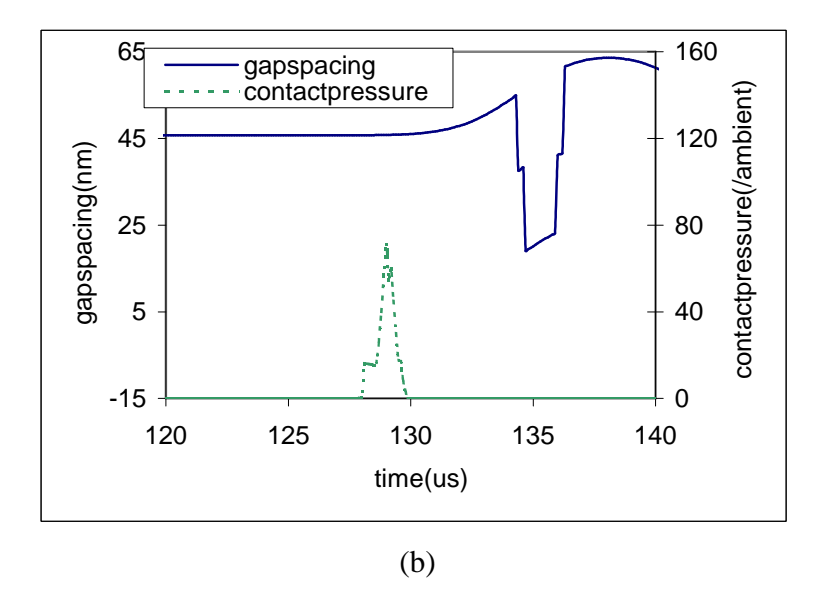

Fig. 2 Gapspacing and contact pressure versus time when elastic complete is used:  $(a)$  for whole simulation time history, (b) extended plot

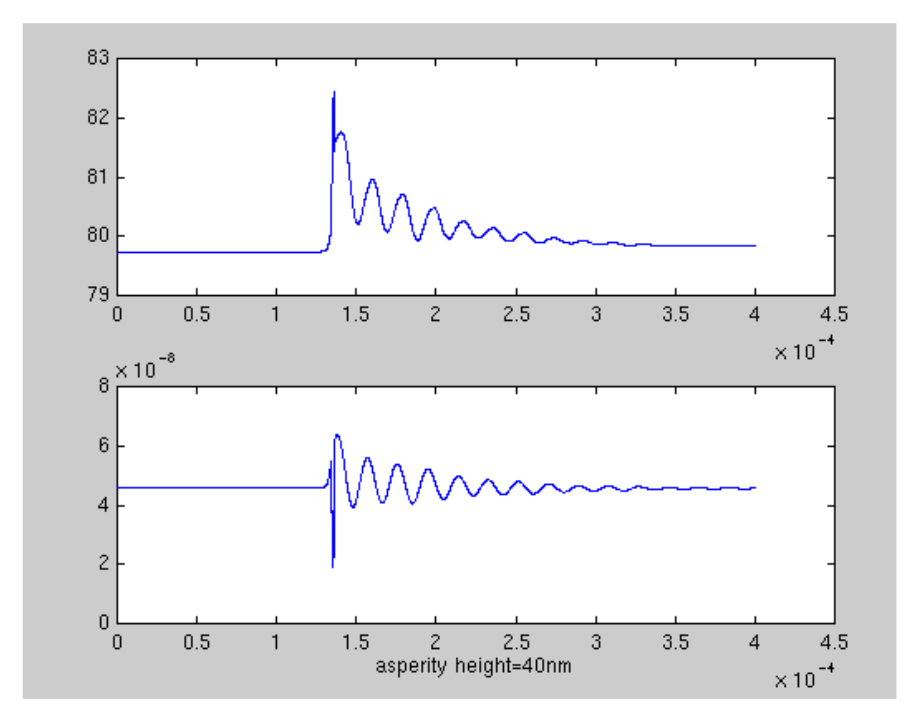

Fig. 3 Results of a contact proces susing elastic -plastic model: Upper: MR temperature ; Lower: gapspacing.

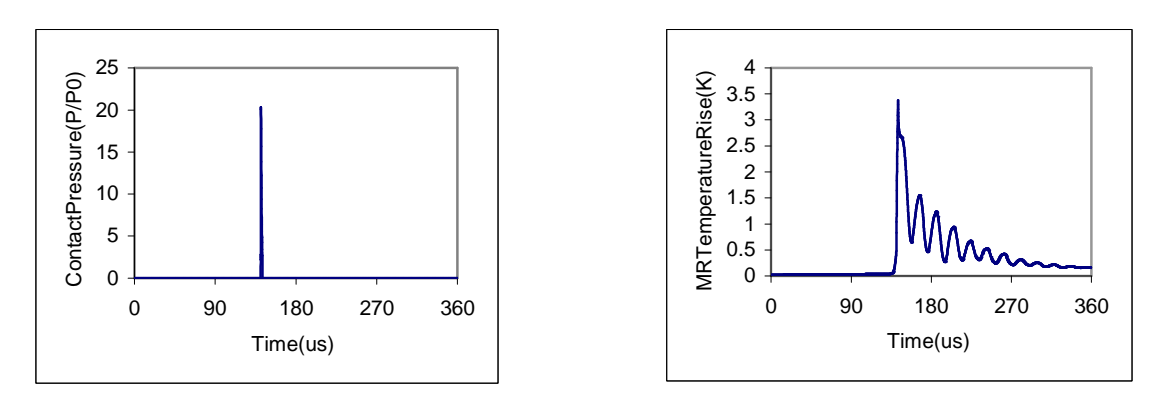

Fig.4 Simulation results of a contact process using GW model (gliding height = 30nm): (a) contact pressure at the MR sensor; (b) contact temperature in the MR sensor

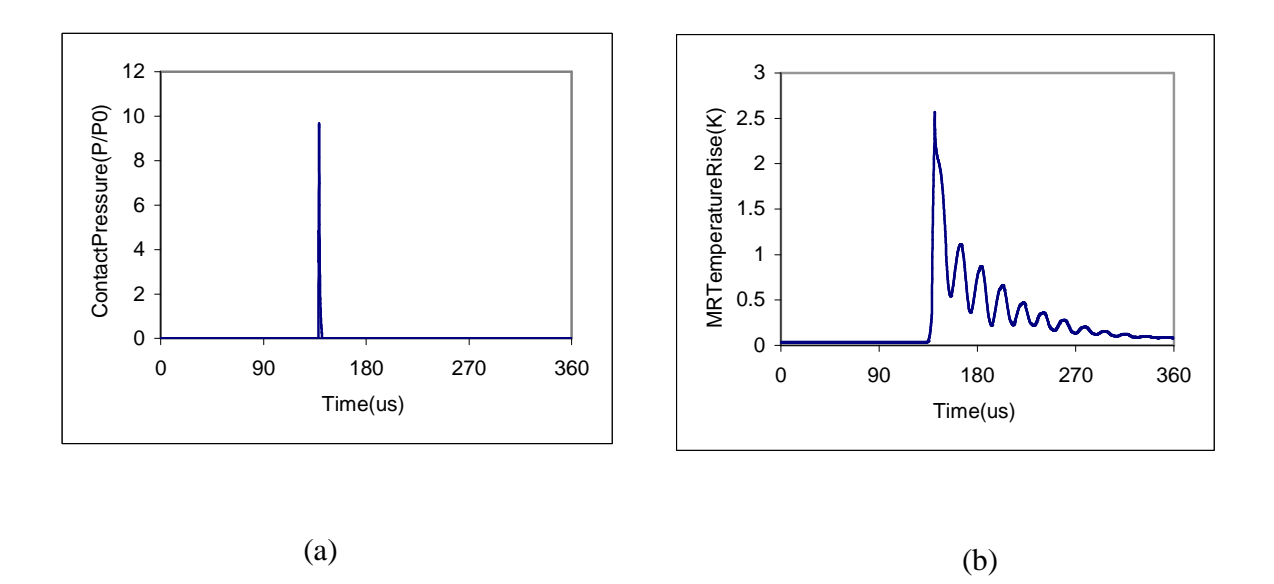

Fig. 5 Simulation results of a contact process using GW model (gliding height = 20 nm): (a) contact pressure at the MR sensor; (b) contact temperature in the MR sensor

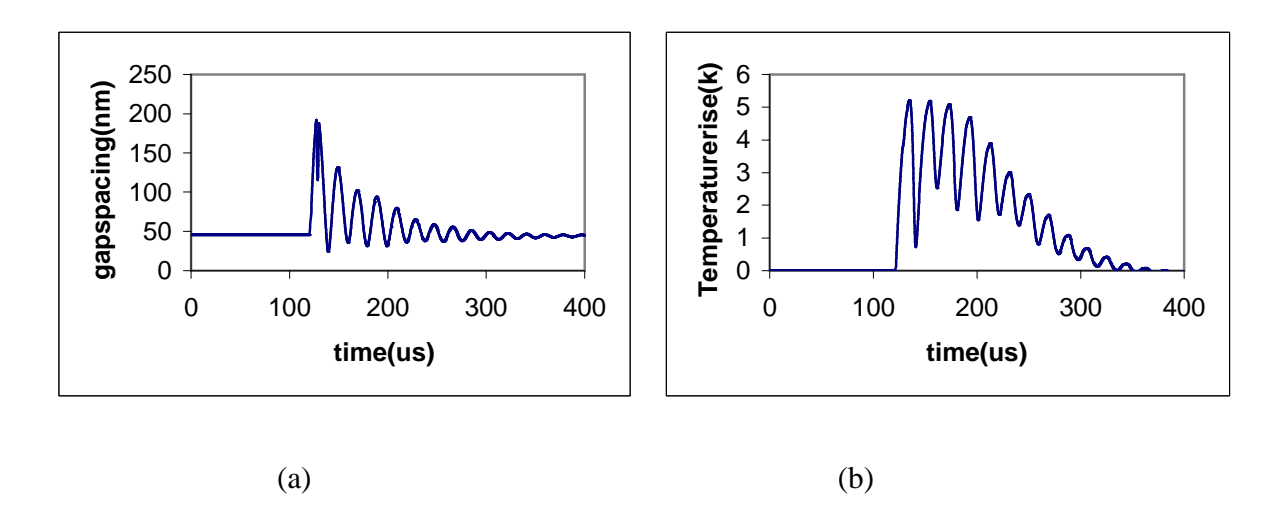

Fig. 6 Simulation results for a rectangular asperity: (a) gap spacing; (b) temperature rise in the MR sensor.

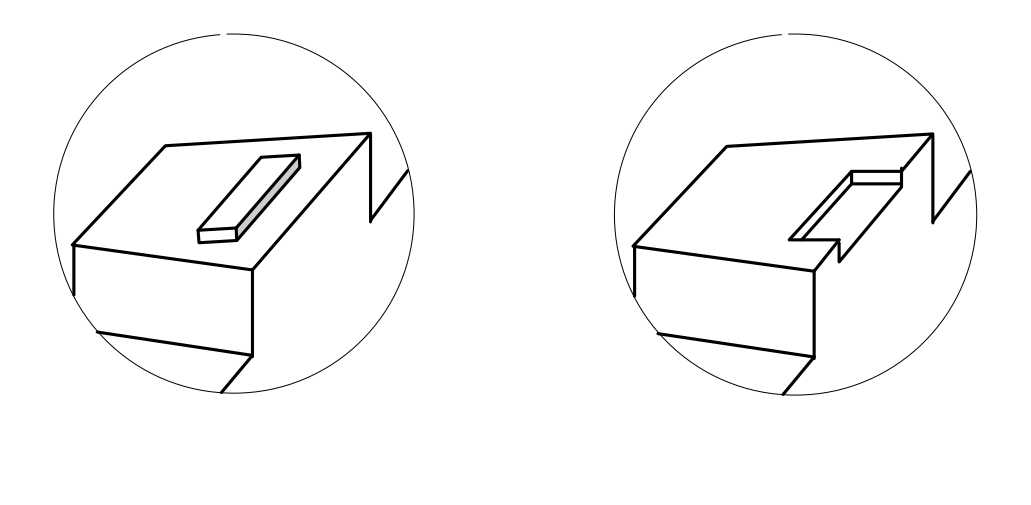

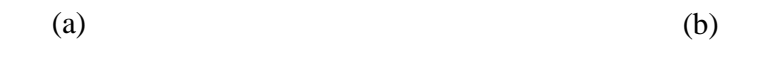

Fig. 7 Anti -TA design: (a) convex type, (b) concave type